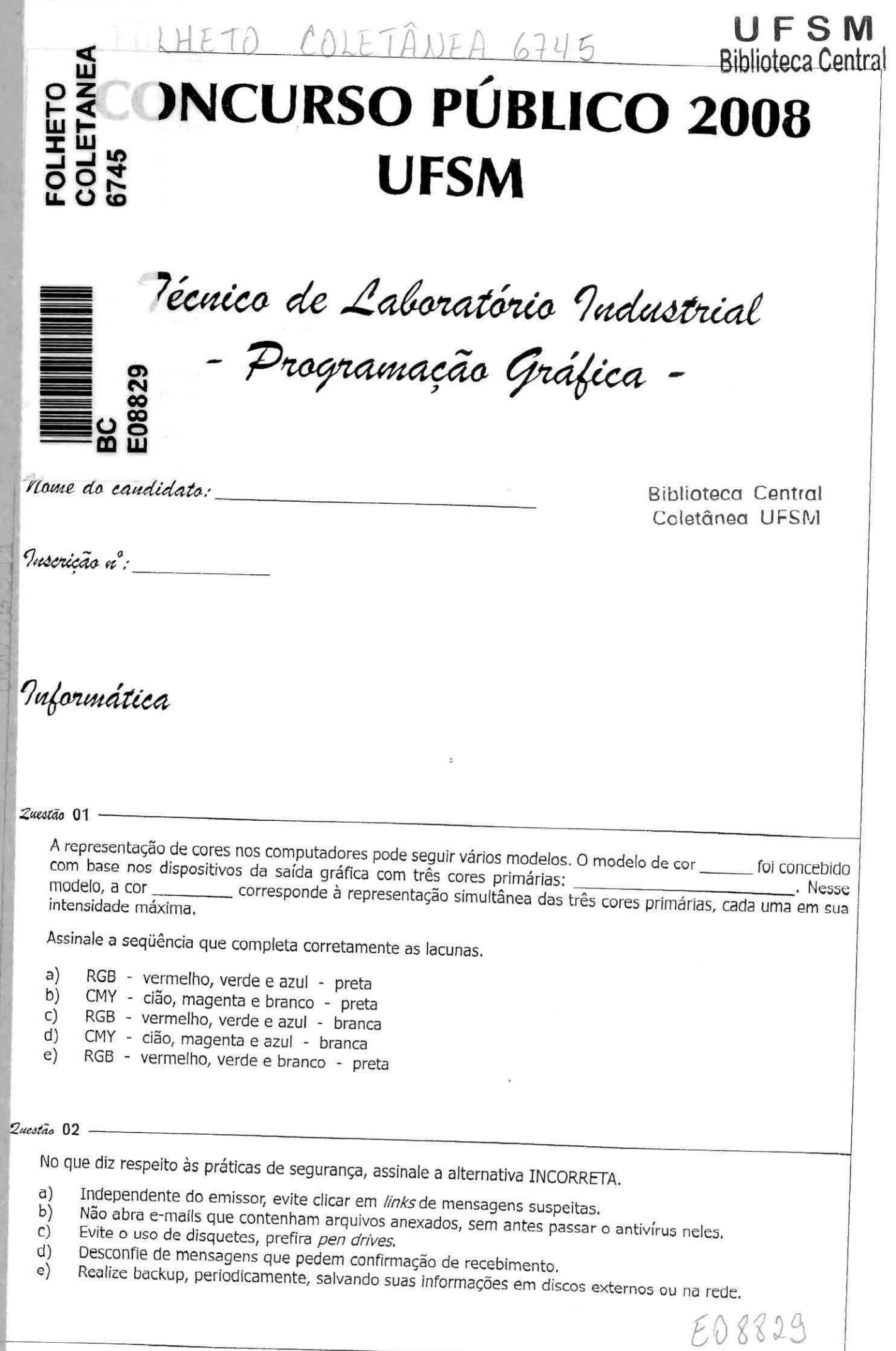

# **UFSM**  *2eimeá", "* 03

Marquivos alternativa onde todos os tipos de arquivos são formatos de arquivos gráficos.<br>
a) GIF, JPEG, TIFF, PSD.

- a) GIF, JPEG, TIFF, PSD.<br>b) CDR, ARJ, ASP, PDF.<br>c) PPT, AVI, RIN, CAP.
- 
- c) PPT, AVI, BIN, CAB,<br>d) CDR, CDJ, AVI, DAT CDR, CDI, AVI, DAT.
- e) BMP, CFG, EPS, ICO.

#### $Q$ acstão  $04$ .

Com relação ao sistema de vídeo dos computadores, avalie a veracidade dos itens a seguir e marque V (verdadeiro)<br>ou F (falso) em cada item.

- ( ) de enderecos um para evitar interferência de imagens, as placas de vídeo costumam possuir dois dois barramentos de endereços, um para o processador realizar atualização da imagem e outro para o controlador da placa de endereços, um para o processador realizar atualização da imagem e outro para o controlador da placa
- ( ) No vídeo gráfico, a memória de vídeo precisa armazenar todos os *pixels* a serem mostrados na tela,
- 
- ( ) Placas de vídeo 3D melhoram o desempenho gráfico dos computadores, porque possuem funções especificas

*pixerem mostrados na tela, ocupando na tela, ocupando no mínimo um bits por pixel,* permite-se a visualização de 2<sup>7</sup> cores distintas.<br>Placas de vídeo 3D melhoram o desempenho gráfico dos computadores, porque possuem funç de manipulação de imagem, tais como tratamento de arestas, iluminação e remoção de objetos específicas. (Casado ) Uma placa 3D, normalmente, é formada por um processador gráfico, uma memória de vídeo e uma memória de trabalho.

A Seqüência correta é

- 
- a) V-V-V-V-V.<br>b) V-F-F-F-V.
- $\begin{pmatrix} b \\ c \end{pmatrix}$
- *c)* F-V-F-V-F,
- d)  $V-V-F-V-F$ <br>e)  $F-F-V-F-F$  $F - F - V - F - F$

#### $2$ uestão  $05$  -

Analise *as* afirmativas:

- Gerenciadores de Janelas devem ter uma interface intuitiva e padronizada, incluindo ícones com significado<br>correlacionado à função que o componente desempenha. I.
- II.
- computadores de Janela são programas que controlam o escalonamento dos processos do usuário no III.
- Janyamas).<br>Gerenciadores de Janelas, geralmente, contêm duas partes: controle da aparência e controle da manipulação IV. São exemplos de Gerenciadores de *Janelas:*

GNOME, KDE, WindowMaker, TaskBar Manager. Esta(ão) correta(s) 2e4

- $\overline{a}$ ) apenas I.
- b) apenas II.
- $c)$ apenas II e III.
- chamada:<br>cod barras:  $d)$ apenas I, II e IV. cod barras: FOLHETO COLETANEA 87  $\mathbf{c})$ apenas I, III e IV. E08829<br>BC <u>local:</u><br>inclusão: BC<br>16/0  $\frac{116.0380}{0.003831}$ <br> $\frac{16}{9}$ Zucetão 06 — 00036311

Observando o uso de e-mails, NÃO se pode afirmar:<br>a) O texto da manar

O texto da mensagem do correio eletrônico apresenta características de oralidade, permitindo a<br>coloquialidade do telefone.<br>A mensagem é perene (registrada e armazenada) e é garantida a sua entrega.

- *b)*
- $c)$ A mensagem é perene (registrada e armazenada) e é garantida a sua entrega.
- através do uso de códigos predatius (sentimentos) do emissor podem ser inserida-
- Amorriagues de escado de comunicação do correio eletrônico é assíncrono.<br>O modelo-padrão de comunicação do correio eletrônico é assíncrono.  $d)$ O modelo-padrão de comunicação de sinterpretados pelo aplicativo de gerencias no corpo da mensa  $e)$
- 
- O campo cC da mensagem é utilizado para ser enviado a outros destinatários.

### **UFSM**

#### Zucetão 07 -

Considerando as camadas da arquitetura de protocolos TCP/IP, relacione as colunas.

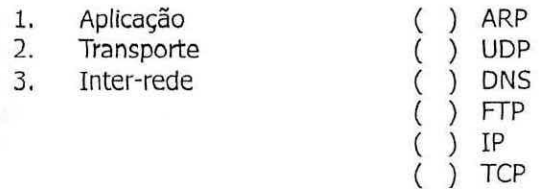

#### A seqüência correta é

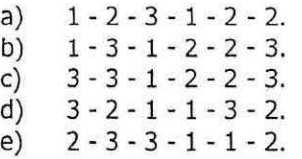

#### Zuestão 08 -

Coloque (V) nas afirmativas verdadeiras e (F) nas falsas.

- Arquivos armazenam variados tipos de informações e podem ter tamanhos diferentes. ( )
- O nome de um arquivo é informativo de seu conteúdo e permite ao sistema identificar qual programa pode ( ) manipulá-lo.
- FAT, EXT, NTFS são exemplos de sistemas de arquivos. ( )
- A permissão de gravação para um diretório permite a gravação de arquivos somente no diretório-raiz e não ( ) em seus subdiretórios.

#### A sequência correta é

- $F-F-V-V$ .  $a)$
- V-V-V-F.  $b)$
- c)  $F - V - F - V$ .
- d)  $V F V V$ .
- e) V-V-F-F.

#### Zuestão 09 -

Considere as afirmações a seguir,

- I. BMP é um formato que usa compressão e ocupa pouco espaço para armazenamento.
- TIFF é um formato que comprime sem perda de qualidade da imagem. Π.
- TTT. JPEG é um formato com compressão e com perda de qualidade da imagem.
- IV. GIF não limita a quantidade de cores simultâneas possíveis.
- Há duas formas básicas de arquivos gráficos: mapa de bits (bitmaps) e gráficos vetoriais. V.

Está(ão) correta(s)

- a) apenas I,
- $b)$ apenas III.
- $\mathsf{C}$ apenas II e IV.
- d) apenas I, II e V.
- $e)$ apenas II, III e V.

#### **UFSIVI Biblioteca Central**

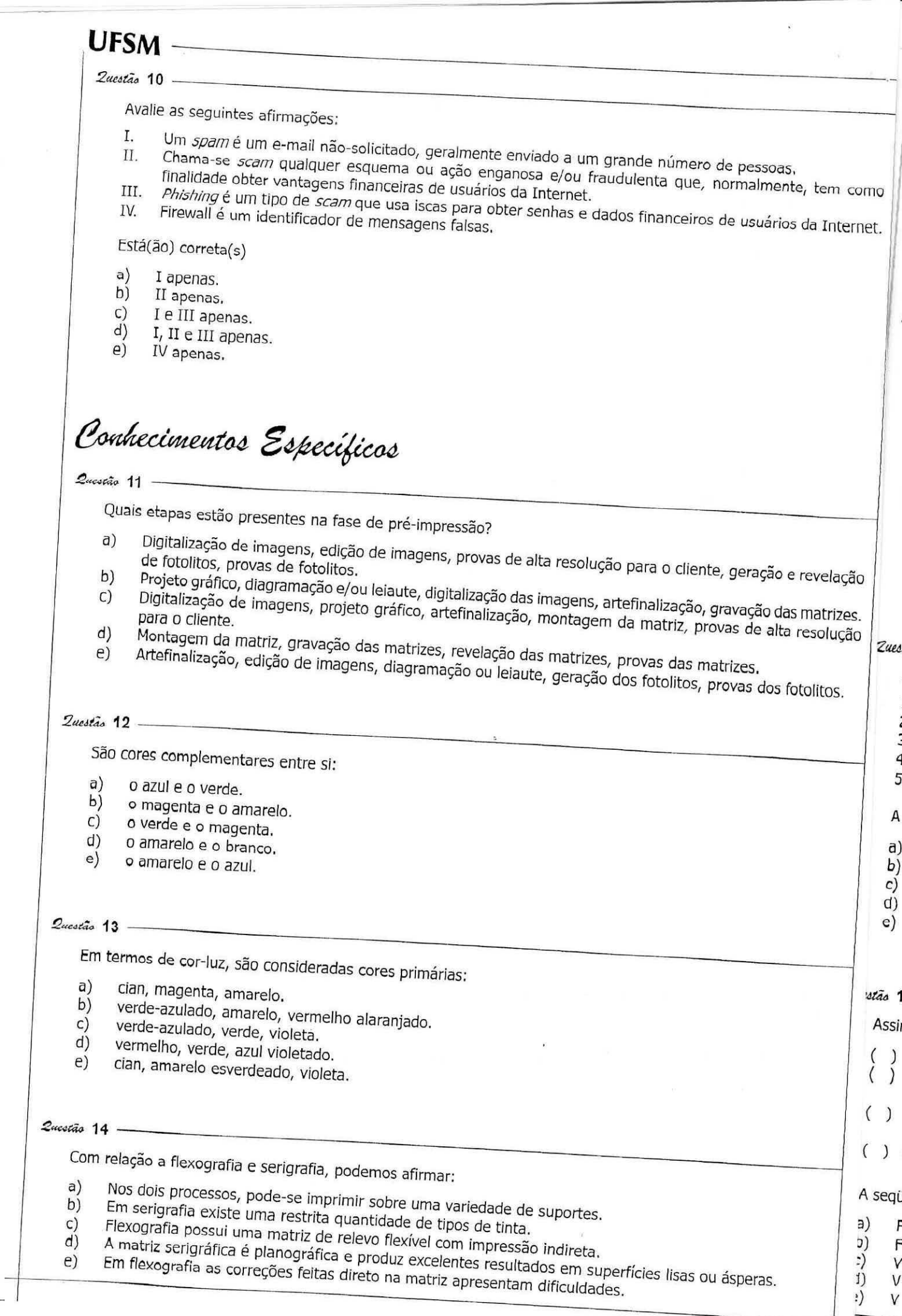

É

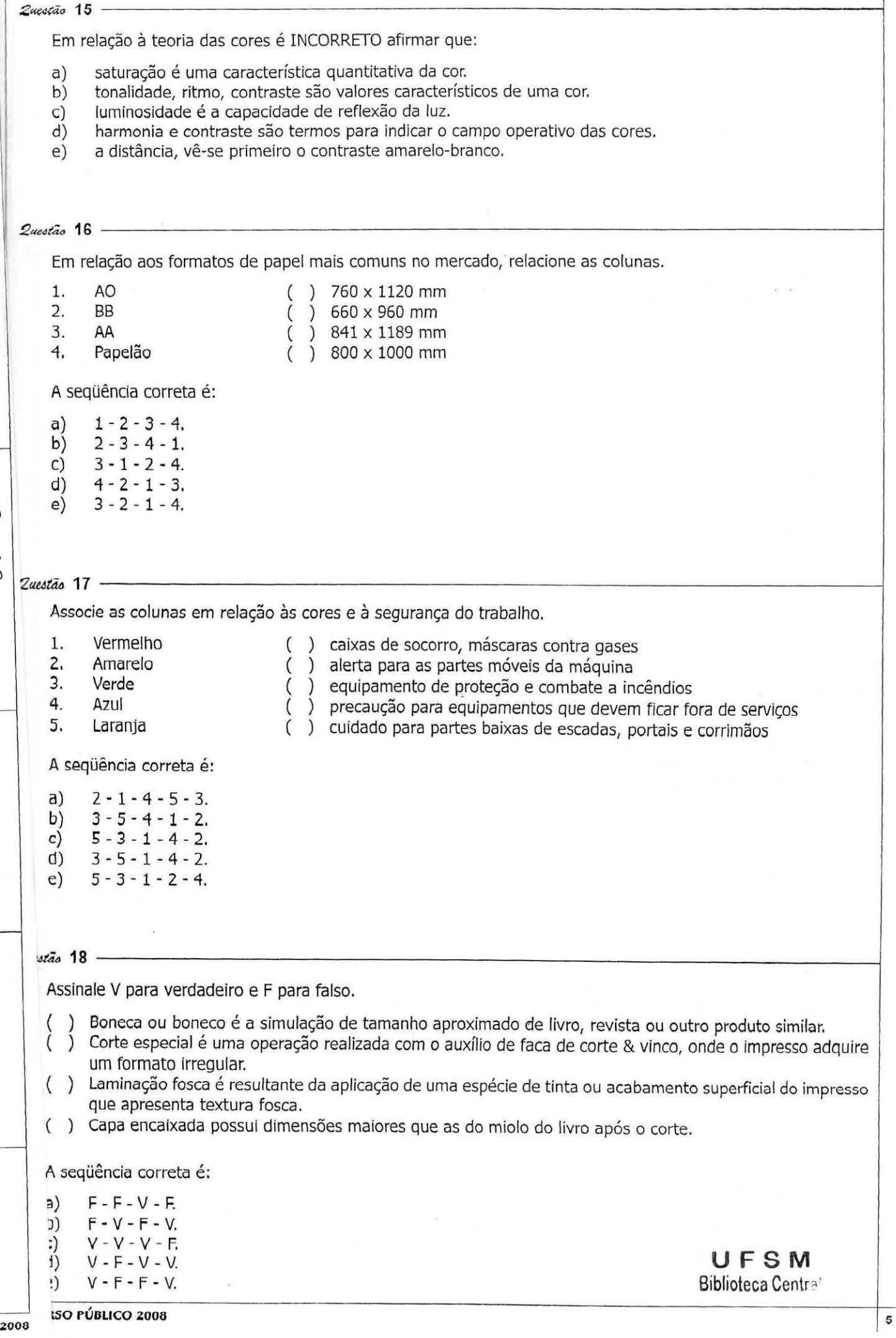

.<br>)

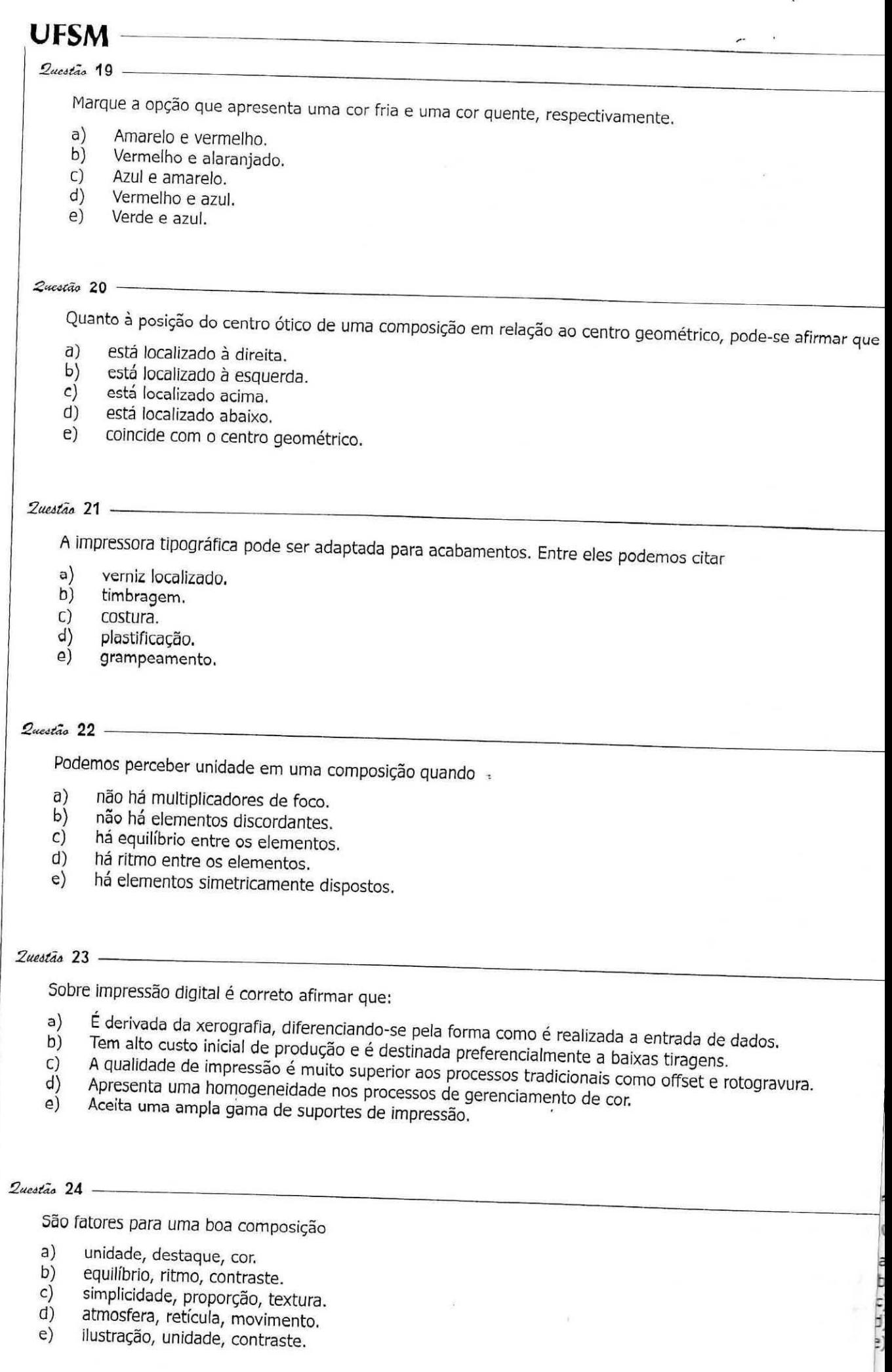

#### Zaestão 25 -

Sobre impressão digital ou eletrônica é INCORRETO afirmar que:

- São processos de impressão que trabalham com matrizes não-físicas, ou seja matrizes digitais.  $a)$  $b)$
- Temos um amplo controle da qualidade e fidelidade do impresso, há uma grande semelhança entre a imagem de tela e a impressa.  $c)$
- As impressoras jato de tinta trabalham com fintas líquidas, geralmente à base de água, fato que pode fazer com que seja preciso proteção para a superfície de seus impressos.  $d)$
- Os sistemas computadorizados de aerografia são bastante semelhantes às impressoras jato de tinta.  $e)$
- Esses sistemas de impressão são mais indicados para baixas ou médias triagens.

#### Zaestão 26 -

Sobre o equilíbrio na diagramação de uma página impressa, assinale com V os itens verdadeiros e com F os

- O equilíbrio assimétrico é severo e repousado.
- No equilíbrio simétrico, os elementos se opõem com pesos desiguais de um e outro lado.
- Objetos de tamanhos diferentes devem situar-se a distâncias iguais para dar sensação de descanso; princípio da balança ordinária.
- $\lambda$ O equilíbrio impõe a estabilidade pela anulação mútua das forças opostas.
- Nas composições informais ou assimétricas, não é possível aplicar regras geométricas ou matemáticas.

A seqüência correta é

- $F V F F V$ .  $a)$
- V-F-F-F-F.  $b)$
- $C)$ F-F-F-V-V.
- d)  $e)$  $F-V-V-V-F$ .

#### westão 27 -

Sobre papéis, assinale V para verdadeiro ou F para falso.

- A resma de papel compõe-se de 500 folhas, ou seja vinte "mãos", e cada "mão" de papel tem 25 folhas.
- ) A força do papel é o peso em gramas, teórico, de uma folha de papel considerada como tendo um metro quadrado de superfície.
- A transparência é estabelecida, colocando-se cada folha sobre um impresso com texto composto com tipo 10. Quando esta impressão não é perceptível, pode-se considerar se o papel em questão é transparente ou opaco.
- ( ) A composição básica do papel é a soma de três elementos: celulose, cargas minerais e colagem.

A seqüência correta é

- $F-F-F-V$  $a)$
- $b)$  $V - F - V - V$
- F-F-V-E  $C)$
- V-V-F-E  $(d)$  $e)$
- $F V V F$

Fão 28 -

Quanto ao estudo da cor e contraste, é FALSA a afirmação:

- a) Duas cores complementares possuem contraste forte.
- O contraste de saturação se produz pela modulação de um tom saturado puro, com preto, branco e cinza.  $|b\rangle$ C)
- O contraste de superfície é de ordem fisiológica.  $\vert$ j)
- O contraste simultâneo se baseia no princípio de que nenhuma cor tem valor em si mesmo.  $\geq$
- As letras cinzas são sempre relativamente ilegíveis sobre qualquer fundo de cor.

Biblioteca Centra **UFSM** 

**UFSM** 

## **UFSM**

 $Q_{acot}$  29.

A respeito dos suportes de impressão, é INCORRETO afirmar:

- O papel CAD Color Gond é um papel com revestimento superficial, de aspecto branco e com brilho. Usado  $a)$ para impressão de imagens de alta qualidade, com alta carga de tinta.
- Vinil possui pesos, acabamentos, texturas e cores variadas; normalmente já possui adesivos na face posterior.  $b)$
- Folha metálica é um suporte de superfície metalizada e brilhante, usado para efeitos especiais em imagens,  $\mathcal{C}$ ) funciona também para a sinalização de pontos de venda.
- Papel cuchê-gessado possui ambas ou uma das faces recobertas por uma fina camada de substâncias  $d)$ minerais, que lhe dão aspecto cerrado e brilhante, próprio para a impressão de imagens a meio-tom, em especial, retículas finas.
- O papel velino, que toma esse nome por ter a transparência e o aspecto do verdadeiro velino, feito com a  $e)$ pele de vitelas recém-nascidas, é um papel sem grão, muito compacto, liso e acetinado.

#### *2eteead* 30

Sobre lineaturas de reticulas, é INCORRETO afirmar que:

- O número de linhas por polegada é o único responsável pela qualidade exigida pelo impresso.  $a)$
- Atualmente, a lineatura mais utilizada é de 60 linhas/cm (150 linhas/polegada).  $D)$
- Há inúmeras espécies de retículas, como por exemplo: de linhas cruzadas, pontilhado regular ou irregular.  $c)$
- A reticula estocastica gera tonalidades por meio do controle do número de pontos por área,  $d)$
- A relícula tradicional reproduz a variação de tons por meio de variados diâmetros de pontos.  $\epsilon$ )

#### $2$ uestão  $31 -$

Com relação ao efeito moiré:

- Ocorre quando digitalizamos originais fotográficas em baixa qualidade, menos que 300 dpi.  $a)$
- é quando dois padrões de reticula, com freqüência e/ou inclinações diferentes, são aplicadas um sobre o  $b)$ outro.
- Ocorre quando as tintas são colocadas em ordem errada na máquina impressora.  $\mathsf{C}$
- Podemos eliminar o efeito moiré quando é conseguida uma inclinação em cada cor nos ângulos em que os  $\parallel$  2  $d)$ pontos são dispostos, dando uma diferença de 45<sup>°</sup> em cada cor.
- Não pode ser observado em impressos P & B.  $e)$

#### *2ueattia* 32

sobre o processo de impressão tipográfico, assinale V para verdadeiro ou F para falso.

- É um método *de* impressão indireto com matriz relevográfica.  $\left($
- ) Há três tipos básicos de impressoras: de platina, plano-cilíndricas e rotativas.  $\overline{(\ }$
- Existe uma uniformidade no trabalho desde o inicio até o fim da impressão.
- <sup>j</sup> Deposita mais tinta que o sistema offset, porém menos que a rotogravura.

A seqüência correta é

- $V V F F$ .  $a)$
- $b)$  $F - F - F - V$ .
- $F V V F$  $\mathsf{C}$
- $d)$ F - V - V - V.
- $\epsilon$ ) V - F - V - V. *a)*

b)

 $\mathsf{C}$ ) d)  $e)$ 

D

### **UFSM**

#### Zuestão 33.

Quanto às características da rotogravura é correto afirmar:

- Impressão de baixa qualidade, alta tiragem em preto e branco e em cores restrita.  $a)$
- Pretos mais ricos e gama mais restrita de tonalidades em relação a todos os outros processos e impressão.  $(b)$  $\mathsf{C}$
- As chapas e cilindros duram mais e custam mais baratos que as tipográficas e offset.  $(d)$
- Toda a área de impressão é reticulada, incluindo o texto.
- Reproduz muito bem textos, especialmente serifas finas e corpos pequenos.  $e)$

#### Zucetão 34

São processos de impressão digital:

- $\overline{a}$ xerografia e jato de tinta.
- $b)$ jato de tinta e letterset,
- $c)$ xerografia e eletrostático.
- corte eletrônico e letterset.  $(d)$
- $e)$ plotter e routers.

#### Zuestão 35 -

Quanto ao sistema de provas NÃO é correto afirmar:

- O sistema de prelo de provas é uma máquina de impressão em pequeno tamanho, possuindo as mesmas a) características do processo ao qual pertence, obtendo um impresso muito próximo ao resultado final,
- As provas de cores devem possuir marcas de corte, barra de calibragem ou barra de cores e escala de b) densidômetro.
- É uma amostra da peça impressa, em que se confere a cor, o tamanho e a qualidade do trabalho,  $C)$  $(d)$
- No sistema de provas digital não podemos fazer a simulação e a conversão das cores do sistema pantone, Atualmente o uso de provas digitais é muito comum, feitas principalmente em impressoras digitais, tendem  $\epsilon$ ) a ser uma opção mais barata.

Questão 36

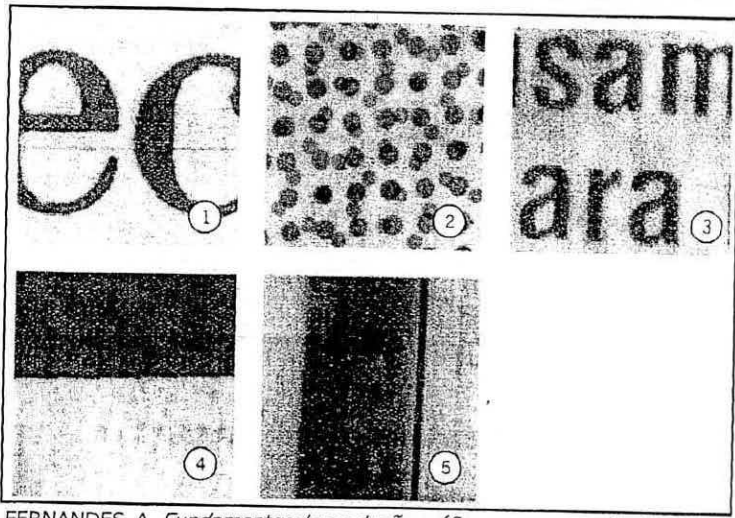

FERNANDES, A. Fundamentos de produção gráfica para quem não é produtor gráficos. Rio de Janeiro: Rubio, 2003. p. 145.

De acordo com a imagem quais são os processo de impressão:

1. Flexografia - 2. Offset - 3. Serigrafia - 4. Rotogravura - 5. Tipografia.  $a)$ 1. Flexografia - 2. Serigrafia - 3. Offset - 4. Rotogravura - 5. Tipografia.  $b)$ 1. Tipografia - 2. Rotogravura - 3. Flexografia - 4. Serigrafia - 5. Offset.  $\mathsf{C}$ ) 1. Tipografia - 2. Offset - 3. Rotogravura - 4. Serigrafia - 5. Flexografia. d) 1. Tipografia - 2. Rotogravura - 3. Offset - 4. Serigrafia - 5. Flexografia.  $\vert e \rangle$ 

2008 URSO PÚBLICO 2008

9

**UFSIVI**  Biblioteca Centra'

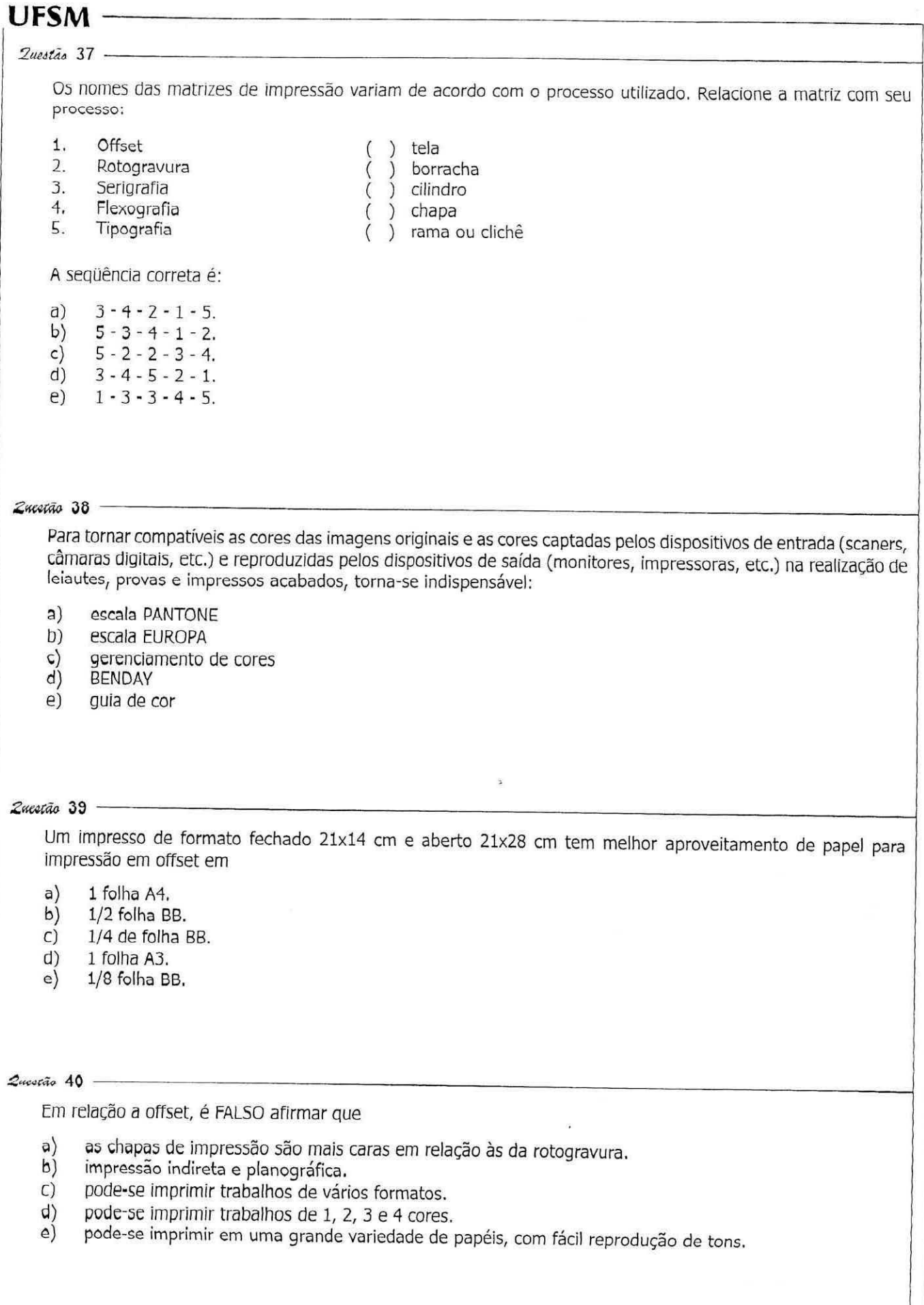

 $\sim 100$ 

 $\langle \delta \rangle$ 

**COPER** *ES*  UPSm

# **CONCURSO PUBLICO 2008 - UFS**

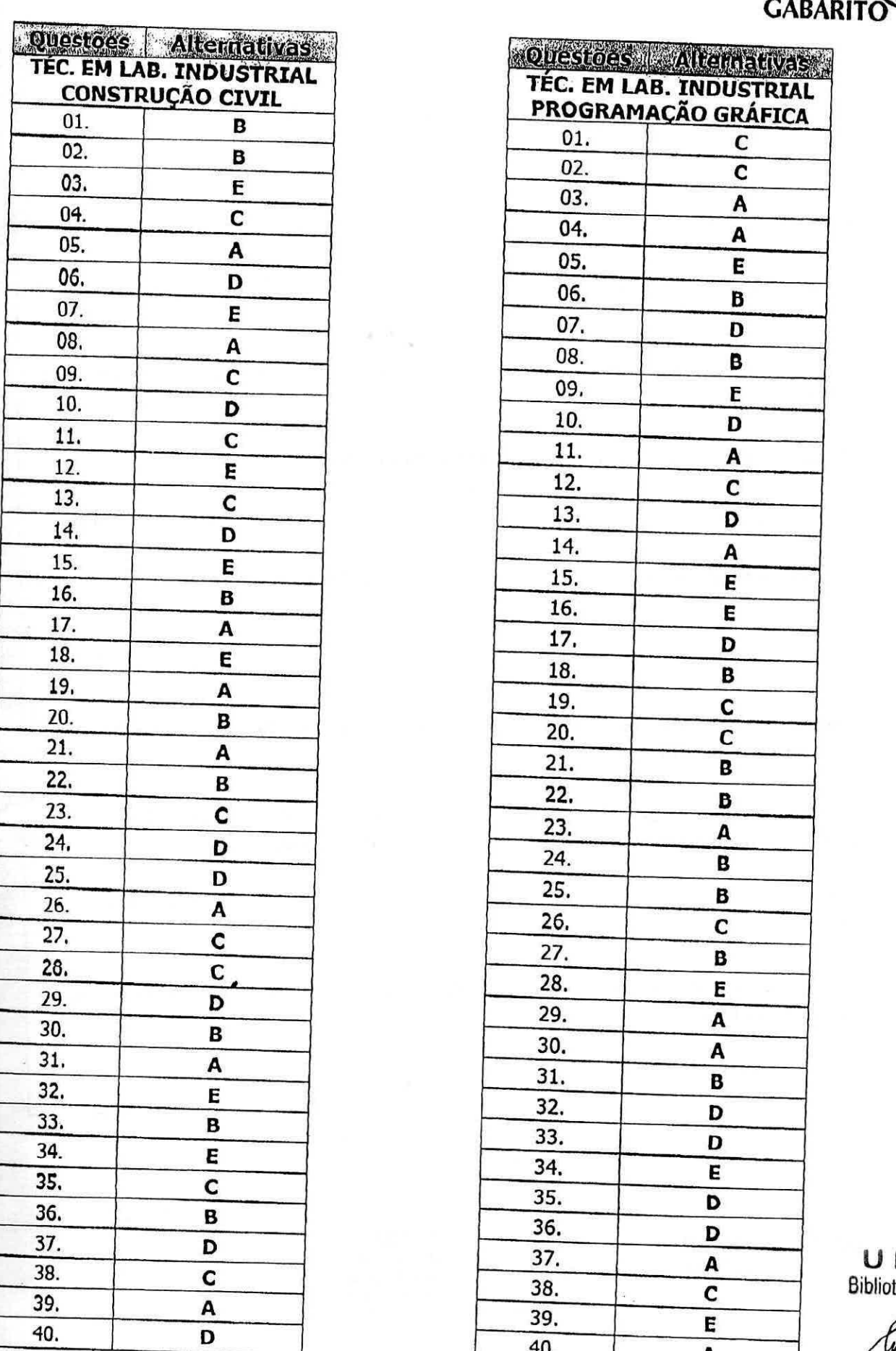

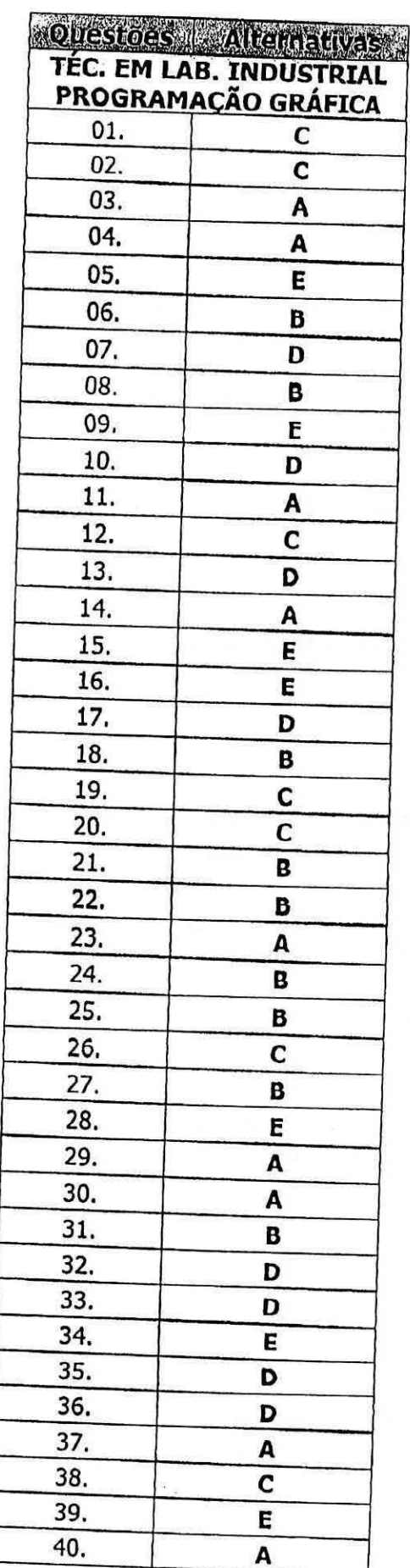

**U F 5 m**  Biblioteca Cai.,

08

Iniee•